### **Advancing HAFS Workflow with CIME**

### *Common Infrastructure for Modeling the Earth*

[https://github.com/ESMCI/cim](https://github.com/ESMCI/cime)e

*Rocky Dunlap, Mariana Vertenstein*, *Jim Edwards, Ufuk Turuncoglu*

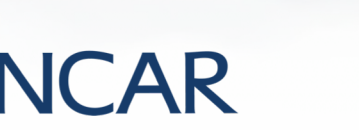

**5 November, 2019**

## **Advancing HAFS Workflow with CIME**

The *Common Infrastructure for Modeling the Earth* (CIME) is a community tool for configuring, building, and executing Earth system modeling workflows. It has been developed jointly by NCAR and DoE.

CIME is being brought into HAFS to extend and complement the existing workflow elements with new capabilities needed by the research community and to facilitate T2O benchmarking activities:

- **hierarchical model development** of HAFS
- **"data models"** (e.g., atmosphere, ocean, wave) that can stand in for active models to isolate coupling feedbacks
- **regression testing and verification** of standard configurations against baselines
- **usability and portability** to non-NOAA machines

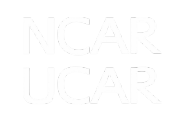

### **Hierarchical Model Development**

Hierarchical model development (HMD) enables **building up a complex, multi-component model incrementally**, testing individual components in isolation, systematically adding feedbacks between components, and evolving the system to a fully coupled model.

CIME facilitates HMD through *compsets*: configurations of active and data components (DATM, DOCN, DWAV), including a coupler.

Building up to **FV3GFS+HYCOM+WW3**:

- FV3GFS + DOCN
- DATM + HYCOM
- FV3GFS + HYCOM + DWAV
- FV3GFS + HYCOM + WW3

*Data and simplified model components isolate feedbacks to focus development on one active component at a time.*

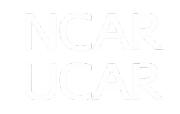

### **Major Components of CIME**

**Case Control System (CCS)**

Create, configure, build and run **modeling workflows**; Extensible unit and system **testing framework**

**NUOPC-based Coupling Infrastructure**

CMEPS: *Community Mediator for Earth Prediction Systems*

#### **Data Models**

Hierarchical Model Development

*Not shown are the statistical ensemble verification tool (for porting) and external libraries*

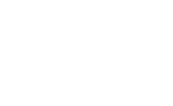

# **CIME Case Control System (CCS)**

The CIME CCS provides a user-friendly interface for configuring, building and executing Earth system modeling workflows.

- Provides **extensible set of out-of-the box tested configurations**
	- model (resolution, physics options, component coupling)
	- workflow with pre-processing, forecast, post-processing tasks
- Support for **user customization**
	- e.g., model source code changes and input namelist changes
- Integrated **data models** provide static forcings/BCs for testing
- Provides experiment **provenance for reproducibility** and documentation
- Facilitates **porting the workflow** to new machines (laptop to HPC)
- Generate **Cylc workflow suites**; extensible to other engines
- Comprehensive model **testing framework**
	- smoke test; baseline comparisons; exact restarts; reproducibility under different processor/thread counts; performance tests

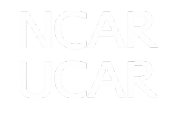

### **Workflow Milestones (HSUP 1A-3-6a)**

- *Q2FY20*: Make model components **CIME-compliant**  (FV3GFS, HYCOM, WW3) with test runs on NCEP and non-NCEP machines
- *Q3FY20*: Demonstrate CIME can **run simple HAFS forecast** model configurations
- *Q4FY20*: CIME **data models** support domains, grids and forecast periods required for HAFS
- *Q2FY21*: Demonstrate HAFS **hierarchical testing workflow** with different configurations of active/data components
- *Q4FY21*: Demonstrate a HAFS workflow configuration that is suitable for **simplified benchmarking** of the forecast model, leveraging and extending CIME/CROW/HWRF/HAFS workflows

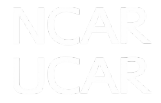

## **CIME Workflow in UFS Applications**

Due to overlapping workflow requirements, CIME is being introduced as a workflow option in three UFS applications:

- **UFS Weather** (FV3GFS Global)
	- select by UFS release team as a community workflow
	- an initial prototype workflow is being extended and tested for the upcoming UFS release
- **UFS S2S** (FV3GFS-MOM6-CICE5)
	- university community access and testing of coupled system
- **UFS Hurricane** (FV3GFS-HYCOM-WW3)
	- will be introduced into HAFS as a community workflow to facilitate hierarchical model development and portability

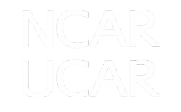

### **CIME Workflow for UFS Global Weather**

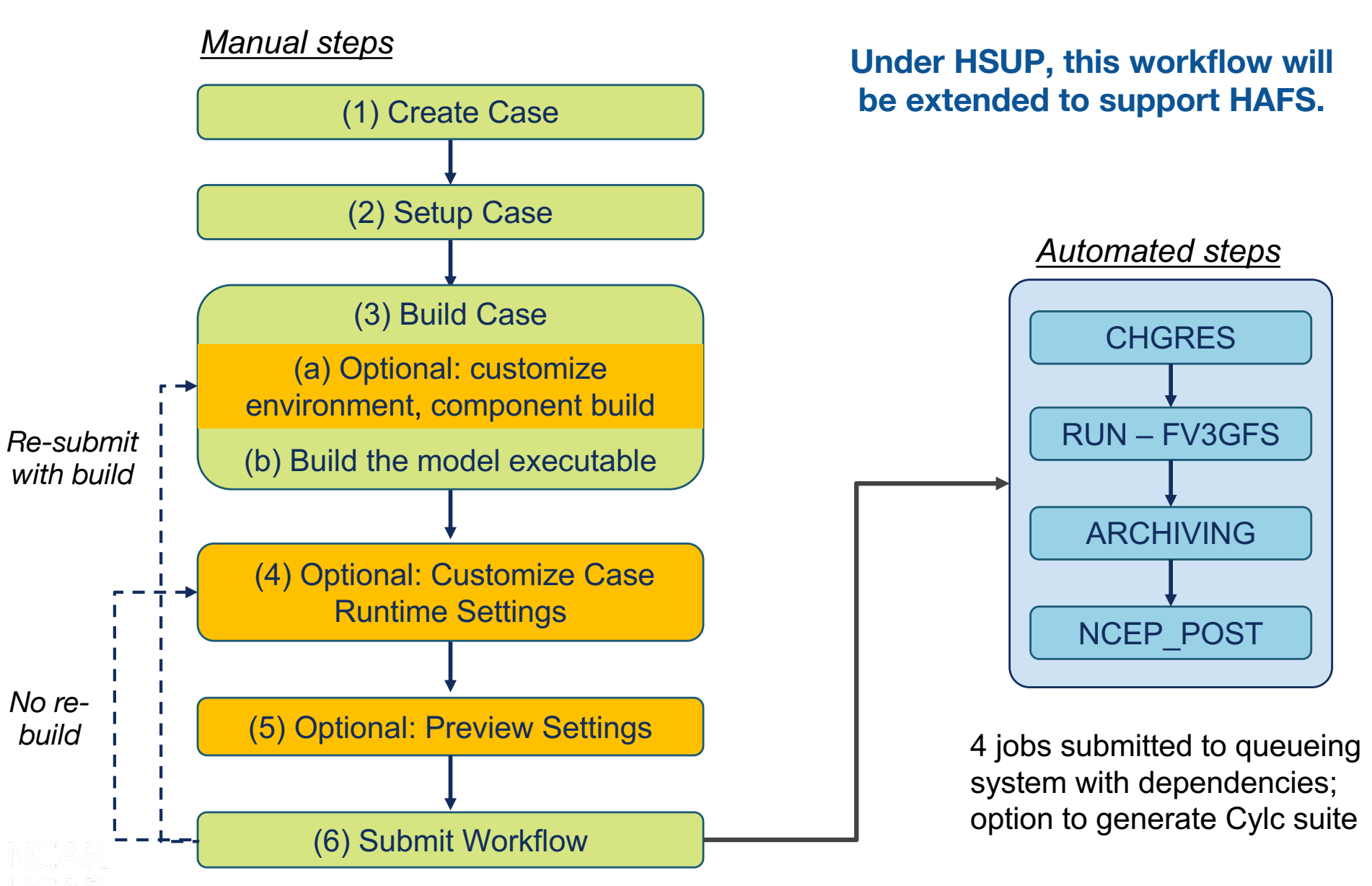

### **(1) Create Case (create\_newcase)**

\$ git clone https://github.com/ESCOMP/UFSCOMP.git \$ cd UFSCOMP

# To checkout the global weather workflow application: \$ git checkout app\_fv3gfs

- # Check out all model components and CIME
- \$ ./manage\_externals/checkout\_externals
- # Go to CIME scripts directory
- \$ cd cime/scripts

# Create UFS Global Weather Workflow case \$ ./create\_newcase --compset UFS\_Weather --res C96 --case fv3qfs\_qlobal\_app \ --workflow-id fv3gfs\_global --driver nuopc --run-unsupported

- **compset**: describes the components that are used, here its FV3GFS without a mediator
- **res**: FV3GFS resolution
- **case**: user defined case name
- **workflow-id**: id of workflow to run currently CIME supports out of box workflow that is configured for FV3GFS
- **driver**: use NUOPC driver

### **(2) Setup Case (case.setup)**

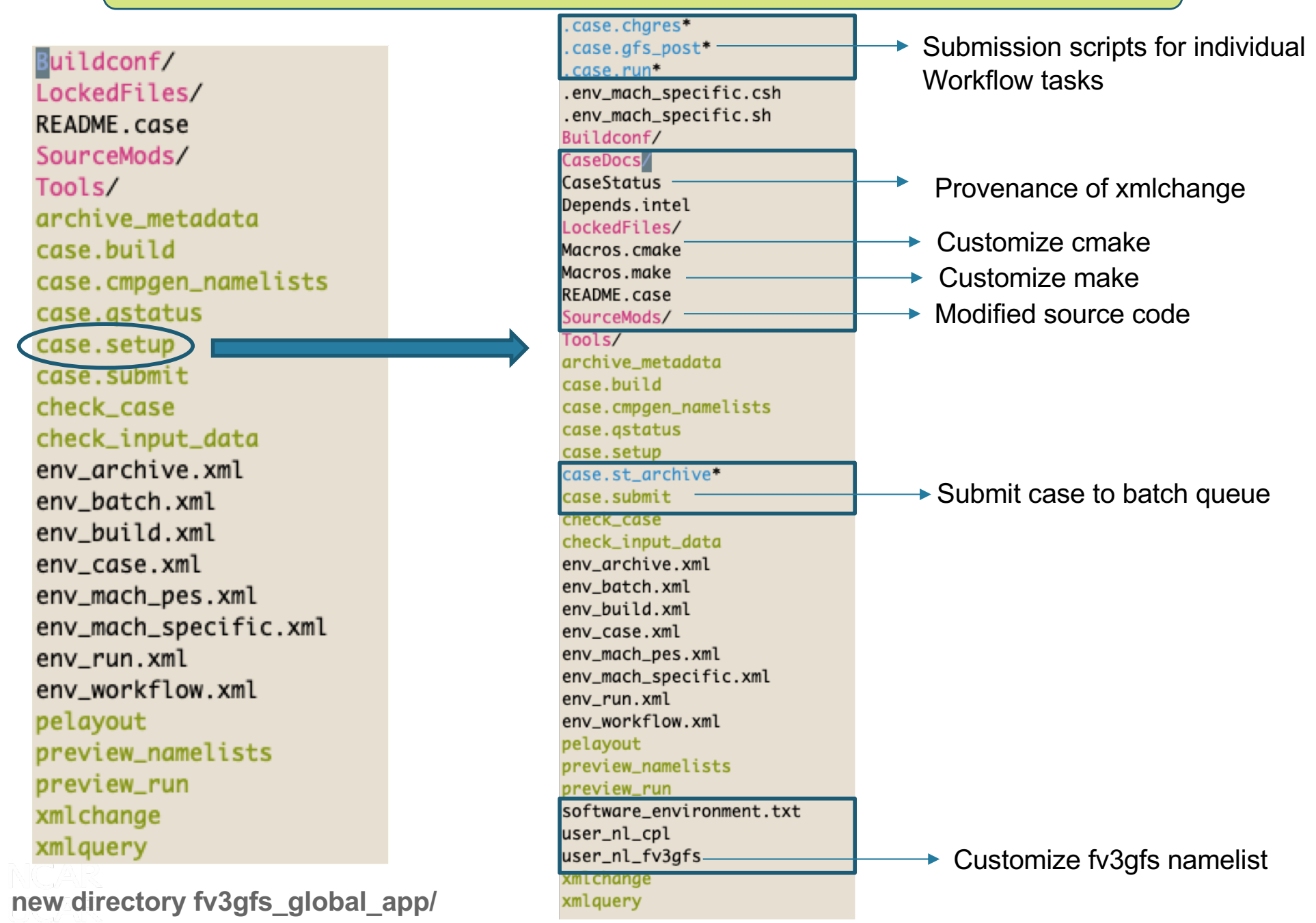

### **(3a) Customize Component Builds**

env build.xml - case XML File that controls component specific build settings (e.g. CPP definitions)

SourceMods/ - directory generated by ./case.setup for placing source code modifications

 $src.drv/$ src.fv3gfs/ src.share/

source files with modifications from fv3gfs placed in src.fv3gfs/ will be compiled instead of those that were checked out

### **(3b) Build the Model (case.build)**

- The xml variable \$EXEROOT controls where the model is built and run
- **case.build** will build the component libraries and the model executable in \$EXEROOT/bld
- Build log output for every component will also appear here
- Timing for each build component is output to the screen

### **(4) Customize Runtime Settings**

Customization for FV3GFS workflow – use **xmlchange** used to modify XML files

- # Change configuration options such as start time, wall clock limit for schedular, simulation time
- \$ ./xmlchange DOUT\_S=FALSE
- \$ ./xmlchange STOP\_OPTION=nhours
- \$ ./xmlchange STOP\_N=36
- \$ ./xmlchange RUN\_REFDATE=2016-10-03
- \$ ./xmlchange RUN\_STARTDATE=2016-10-03
- \$ ./xmlchange JOB\_WALLCLOCK\_TIME=00:30:00
- \$ ./xmlchange USER\_REQUESTED\_WALLTIME=00:30:00

case XML files that control runtime environment **env\_run.xml** – run time settings (e.g. length of run, start type, etc) **env\_mach\_pes.xml** – PE layout **env\_workflow.xml** – settings for each workflow stage (4 here) *case.chgres, case.run, case.st\_archive, case.gfs\_post* **env\_batch.xml** – batch queue settings for target machine

Use **xmlquery** to get settings and definitions for xml variables

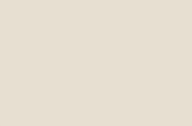

### **(6) Submit Workflow (case.submit)**

- CCS has a simple dependency generator for workflow that uses the queuing system.
- By default this is what will be used in the UFS global weather release
- This is detailed in the case XML file **env\_workflow.xml**

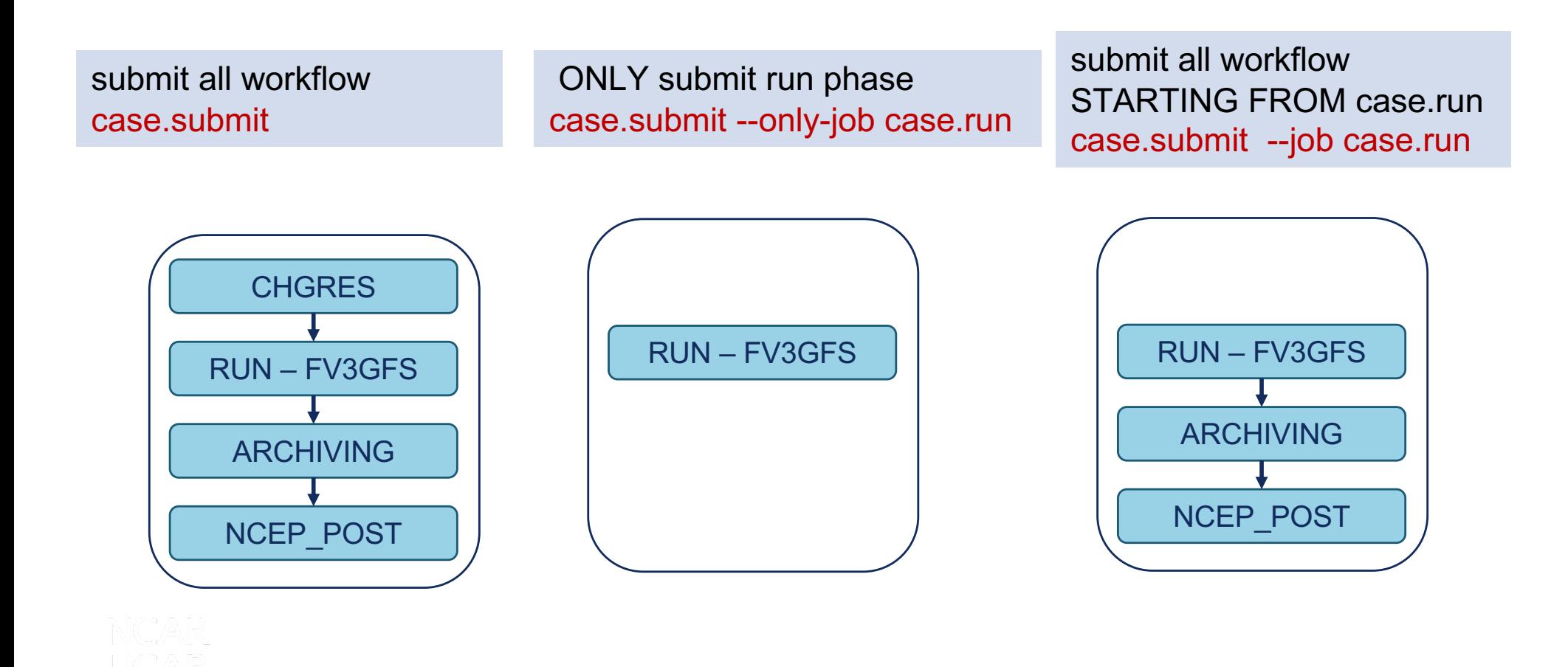

### **Graduate Student Testing of UFS S2S CIME-based Workflow**

This test **evaluated the usability of a UFS Subseasonal-to-Seasonal coupled application** [\(GitHub lin](https://github.com/ESCOMP/UFSCOMP/wiki/Milestone:-CMEPS-0.5)k) comprised of:

- CIME workflow
- Community Mediator for Earth Prediction Systems (CMEPS)
- FV3GFS (atm), MOM6 (ocn), CICE5 (ice)
- Platforms: Cheyenne/NCAR, Stampede2/XSEDE, Theia/NOAA

#### **Graduate Student Test criteria:**

- Get code.
- Run code.
- Change code.
- Test code for correct operation.
- Evaluate code with standard diagnostic packages.
- Get documentation, user support, and training.
- Understand what is needed for their code changes to transition to operations. *Courtesy Cecelia DeLuca/Comms&Outreach WG*

### **Graduate Student Testing of UFS S2S CIME-based Workflow**

Specifically, th[e CIME/S2S tes](https://github.com/ESCOMP/UFSCOMP/wiki/Milestone:-CMEPS-0.5-Appendix-Graduate-Student-Test-Evaluation-SST-Experiment)t required that in 6 hours:

- get and run the FV3GFS-MOM6-CICE5 coupled application for 5 day forecast using CIME workflow
- modify the code to increase the SST provided by the ocean by 2 deg C
- re-run the application for 5 days with the modification
- visually compare results.

Student participants:

- 3 grad students/postdocs from U Albany, U Michigan, and GMU

#### **Summary of results:**

- **2 students were able to successfully complete the test within 6 hours**

- **1 student was unable to complete test, due to file permissions problems** *Courtesy Cecelia DeLuca/Comms&Outreach WG*

### **CIME Open Development**

CIME has been designed to facilitate and encourage **community collaboration**.

- Open collaboration on public GitHub repository: [https://github.com/ESMCI/cim](https://github.com/ESMCI/cime)e
- Multi-agency participation:
	- NCAR/CESM
	- DOE/E3SM
	- NORSC/NorESM
	- Upcoming UFS FV3GFS/global release
- Extensive, object-oriented Python design; XML-based configuration metadata

### **Summary**

- CIME is being introduced as a workflow option in HAFS to facilitate research and development requirements including hierarchical model development, usability, regression testing, verification, and portability.
- Working with DTC/GSD collaborators, we will integrate CIME with existing HAFS workflow elements.
- CIME is being used for two other UFS applications, the Global Weather UFS release and S2S systems.
- Graduate student testing has demonstrated the ability of community users to get UFS model code, build, run and perform basic development tasks using CIME.

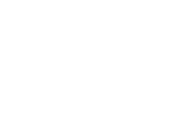

### **Thank You!**

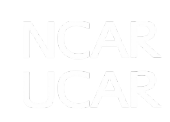

### **Extra Slides**

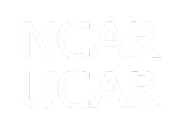

# **CIME CCS in CESM**

- CCS used in all CESM component model development process
- CCS used as the workflow in all CESM releases
- CCS used for CMIP6 Experiments (since August 2018)
	- Have run 979 different CESM cases.
	- Published 690 cases.
	- Generated ~1.3 PB of compressed (lossless) time series files.
	- Published ~435 TB of compressed CMIP6 files to ESGF.

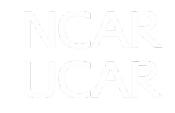

### **Output after calling create\_newcase**

Compset Lonaname 1S Z000\_FV3GFS\_SLND\_SICE\_SOCN\_SKOF\_SGLC\_SWAV Compset specification file is /qlade/work/mvertens/oct24\_qlobal/components/fv3//cime\_confiq/confiq\_compsets.xml Automatically addina SESP to compset Compset forcina is 1972-2004 ATM component is FV3GFS Atmosphere LND component is Stub land component ICE component is Stub ice component OCN component is Stub ocn component ROF component is Stub river component GLC component is Stub alacier (land ice) component WAV component is Stub wave component ESP component is Stub external system processing (ESP) component **Pes** specification file is /glade/work/mvertens/oct24\_global/components/fv3//cime\_config/config\_pes.xml Machine is cheyenne Pes setting: grid match is a%C96 Pes setting: compset\_match is FV3GFS Pes settina: arid is a%C96\_l%null\_oi%null\_r%null\_q%null\_w%null\_z%null\_m%null Pes setting: compset is 2000\_FV3GFS\_SLND\_SICE\_SOCN\_SROF\_SGLC\_SWAV\_SESP Pes settina: tasks is {'NTASKS\_ATM': 150, 'NTASKS\_ICE': 1, 'NTASKS\_CPL': 1, 'NTASKS\_LND': 1, 'NTASKS\_WAV': 1, 'NTASKS\_ROF': 1, 'NTASKS\_OCN': 1, 'NTASKS\_GLC': 1} Pes setting: threads is {'NTHRDS\_ICE': 1, 'NTHRDS\_ATM': 1, 'NTHRDS\_ROF': 1, 'NTHRDS\_LND': 1, 'NTHRDS\_WAV': 1, 'NTHRDS\_OCN': 1, 'NTHRDS\_CPL': 1, 'NTHRDS\_GLC': 1} is {'ROOTPE\_OCN': 0, 'ROOTPE\_LND': 0, 'ROOTPE\_ATM': 0, Pes setting: rootpe 'ROOTPE\_ICE': 0, 'ROOTPE\_WAV': 0, 'ROOTPE\_CPL': 0, 'ROOTPE\_ROF': 0, 'ROOTPE\_GLC': 0} Pes setting: pstrid is  $\{ \}$ Pes other settings:  $\{\}$ Pes comments: none Compset is: 2000\_FV3GFS\_SLND\_SICE\_SOCN\_SROF\_SGLC\_SWAV\_SESP Grid is: a%C96\_l%null\_oi%null\_r%null\_q%null\_w%null\_z%null\_m%null Components in compset are: ['fv3gfs', 'slnd', 'sice', 'socn', 'srof', 'sglc', 'swav', 'sesp', 'drv', 'dart'] Using project from env PROJECT: P93300606 No charge\_account info available, using value from PROJECT cesm model version found: cmeps\_v0.4.1-12-ac552246 Batch\_system\_type is pbs job is case.chgres USER\_REQUESTED\_WALLTIME None USER\_REQUESTED\_QUEUE None job is case.run USER\_REQUESTED\_WALLTIME None USER\_REQUESTED\_QUEUE None job is case.gfs\_post USER\_REQUESTED\_WALLTIME None USER\_REQUESTED\_QUEUE None job is case.st\_archive USER\_REQUESTED\_WALLTIME None USER\_REQUESTED\_QUEUE None Creating Case directory /glade/work/mvertens/oct24\_global/cime/scripts/fv3gfs\_global\_app

### **(3a) Customizing the compiler build flags**

Build flags can be customized in **Macros.cmake** or Macros.make

```
if("${COMPILER}" STREOUAL "anu")
  set(MPIFC "mpif90")
  set(FFLAGS_NOOPT "-00")
  set(MPICC "mpicc")
  set(SCC "qcc")
  set(MPICXX "mpicxx")
  set(HAS_F2008_CONTIGUOUS "FALSE")
  set(SUPPORTS_CXX "TRUE")
 set(FFLAGS "-fconvert=big-endian -ffree-line-length-none -ffixed-line-length-none")
  set(FIXEDFLAGS "-ffixed-form")
  set(CXX_LINKER "FORTRAN")
  set(FC_AUTO_R8 "-fdefault-real-8")
  set(CFLAGS "-std=gnu99")
  set(FREEFLAGS "-ffree-form")
  set(SFC "gfortran")
  set(SCXX "g++")endif()if("${COMPILER}" STREQUAL "intel")
  set(MPIFC "mpif90")
  set(FFLAGS_NOOPT "-00")
  set(MPICC "mpicc")
  set(SCC "icc")
  set(MPICXX "mpicxx")
  set(CXX_LDFLAGS "-cxxlib")
  set(SUPPORTS_CXX "TRUE")
 set(FFLAGS "-qno-opt-dynamic-align -convert big_endian -assume byterecl -ftz -traceback
  set(FIXEDFLAGS "-fixed")
  set(CXX_LINKER "FORTRAN")
  set(FC_AUTO_R8 "-r8")
 set(CFLAGS "-qno-opt-dynamic-align -fp-model precise -std=gnu99")
  set(FREEFLAGS "-free")
  set(SFC "ifort")
 set(SCXX "icpc")
endif()
```
#### **(3b) Customizing the machine environment**

env mach specific.xml - case XML File that controls machine environment

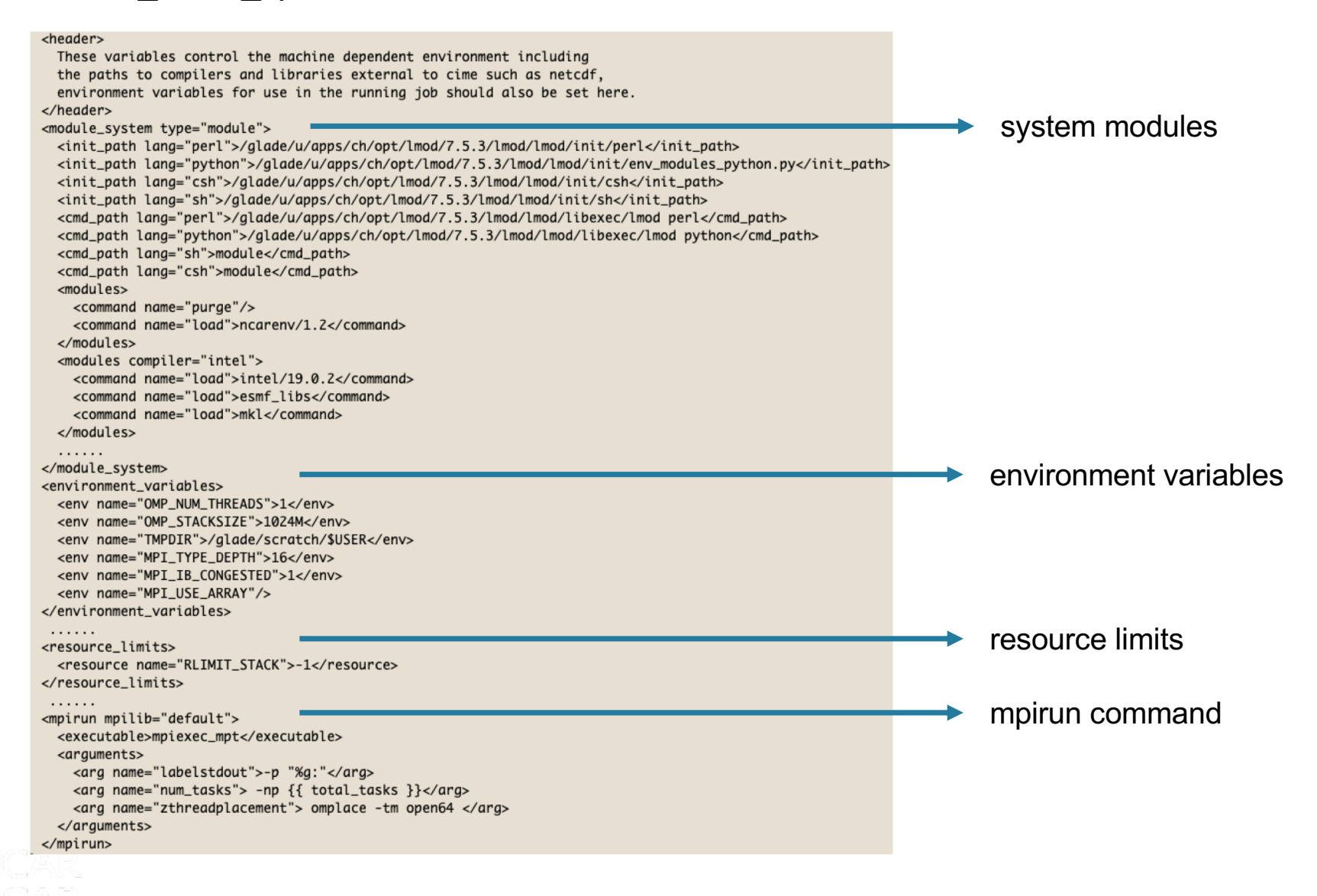

#### **(5) Preview Settings (preview\_run)**

Preview information on each workflow state by calling **preview\_run (**the following is ONLY shown for case.run)

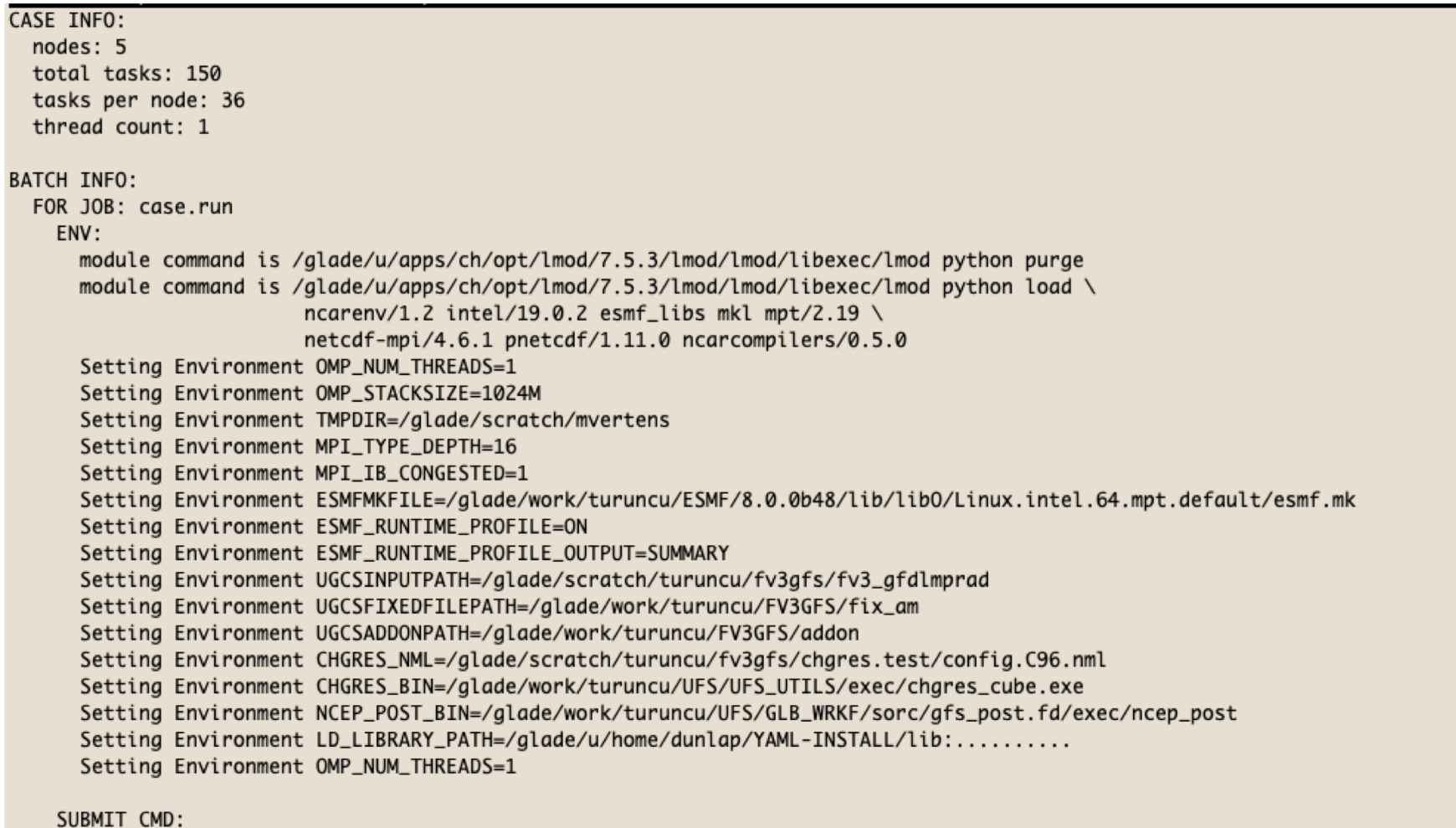

qsub -q regular -l walltime=12:00:00 -A P93300606 -v ARGS\_FOR\_SCRIPT='--resubmit' .case.run

#### MPIRUN (job=case.run):

mpiexec mpt -p "%a:"-np 150 omplace -tm open64 /alade/scratch/mvertens/fv3afs\_alobal\_app/bld/cesm.exe >> cesm.loa.\$LID 2>&1

### **(5) Preview Settings (pelayout)**

Preview processor usage and layout by calling **pelayout**

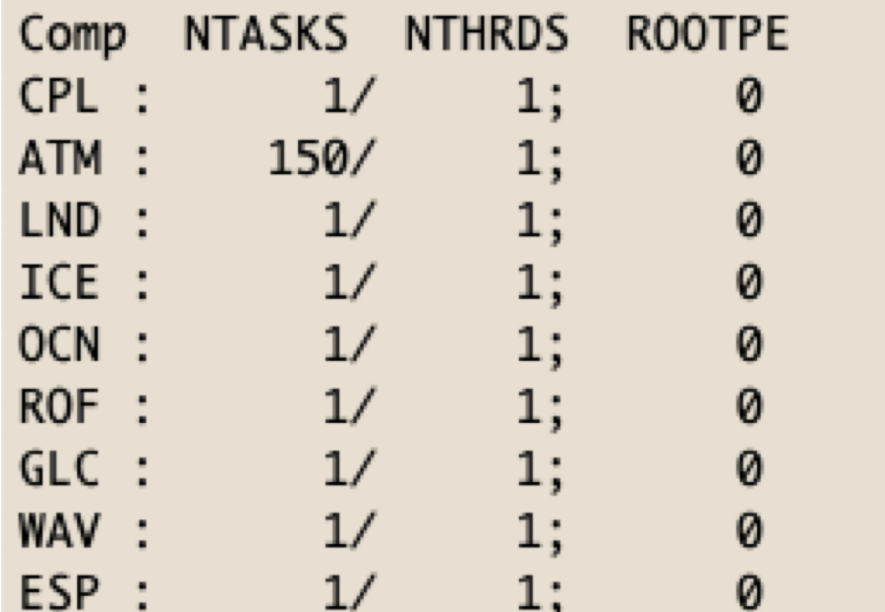

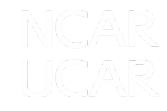

### **Obtaining timing information with every case**

• Every job submission produces model timing output in a case timing/ directory

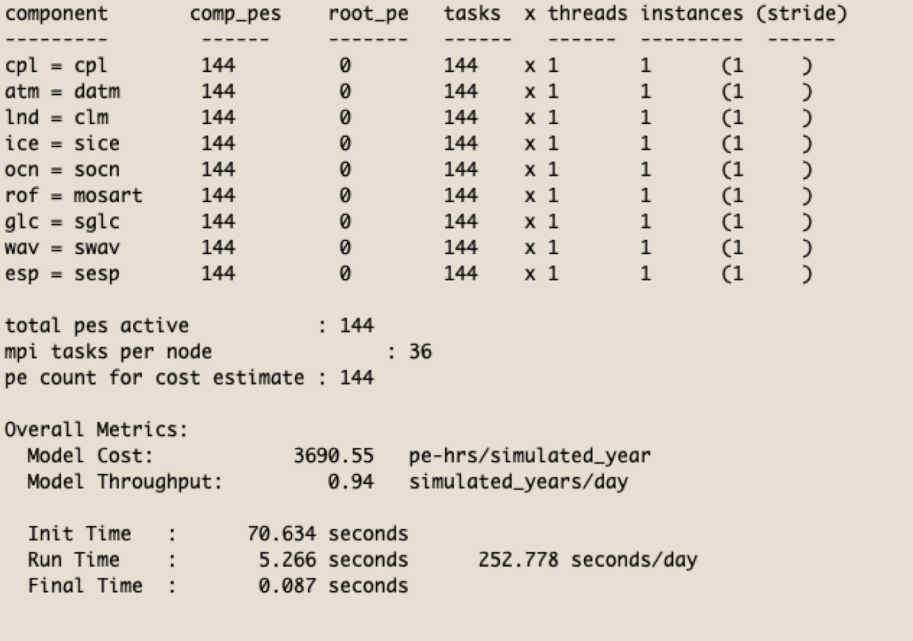

kuns Time in total seconds, seconds/model-day, and model-years/wall-day .PL Run Time represents time in CPL pes alone, not including time associated with data exchange with other components

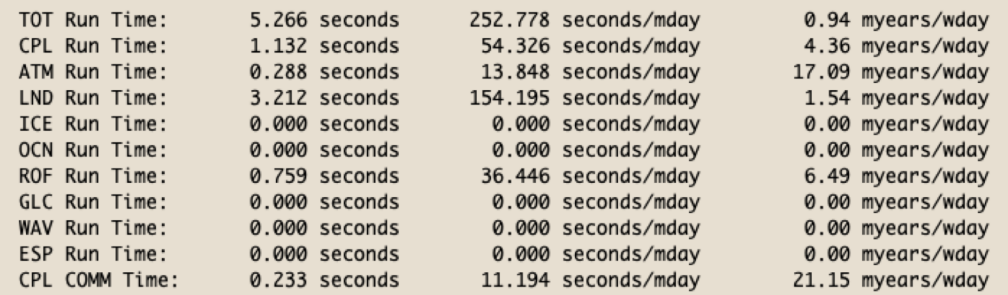

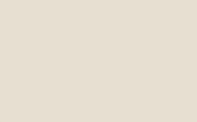

### **Creating a workflow engine with Cycl**

CCS also has a **utility generate\_cylc\_workflow.py** uses the dependency chain in **env\_workflow.xml** to auto-generate a **Cylc** control file

New capability for other workflow engines, Rocoto, etc. can also be developed

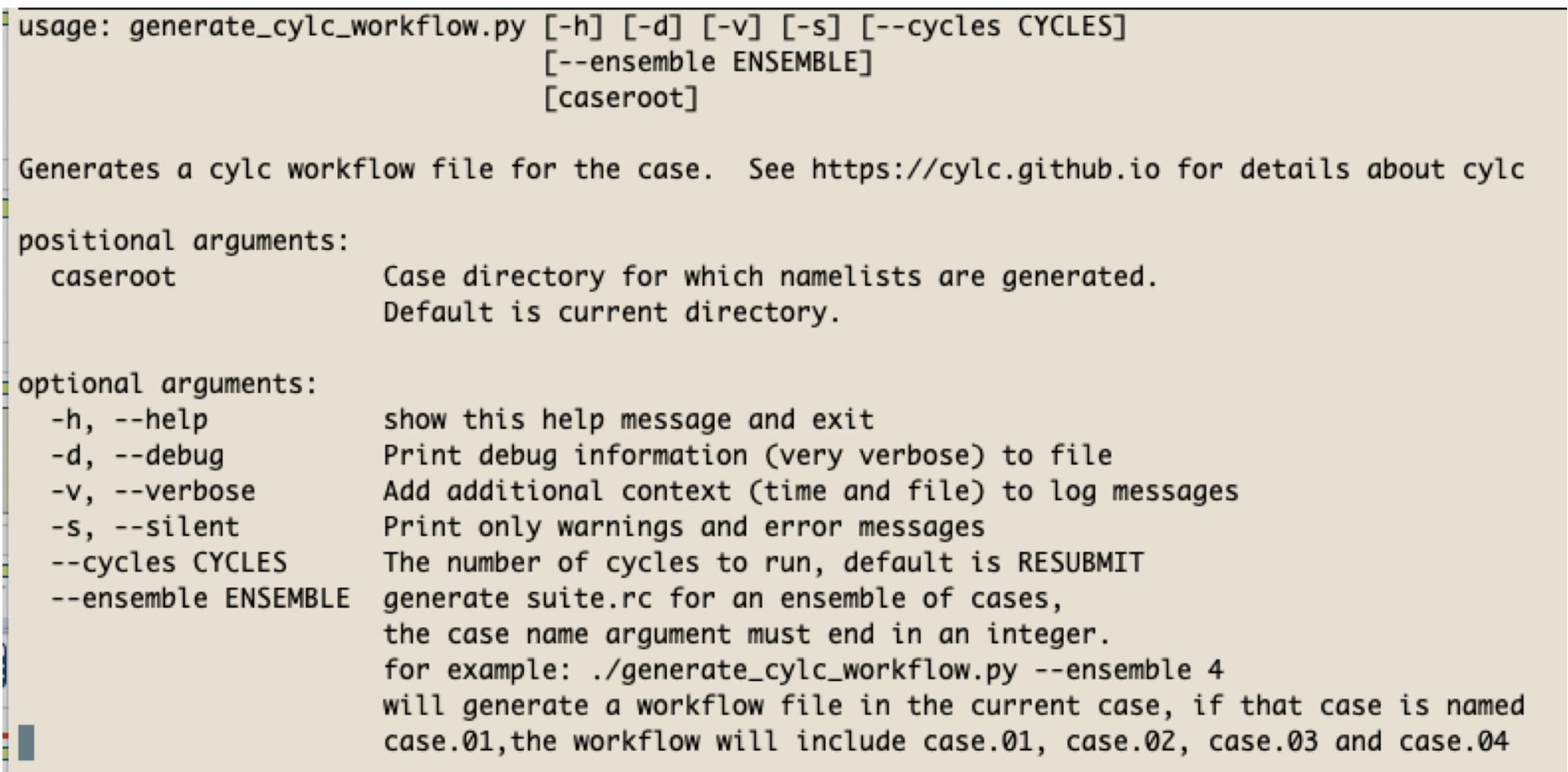

セパール・オピン

### **CCS System Testing**

- Provides an extensible system test capability that is able to carry out tests for
	- Verifying that restarts are bit-for-bit
	- Determining model performance
	- Verifying that pe-layout changes are bit-for-bit
	- Verifying that threading implementation is correct
	- Comparing against previous saved baselines (tracks if unexpected answer changes appear)
	- Determining if memory leak is present
	- Determining if code changes result in a performance degradation
	- Tracking if model input parameter changes have occurred since last baseline

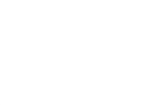

#### **CIME** documentation

The Common Infrastructure for Modeling the Earth (CIME - pronounced "SEAM") provides a Case Control System for configuring, compiling and executing Earth system models, data and stub model components, a driver and associated tools and libraries.

#### Table of contents

- What is CIME?
	- o Overview
	- o Development
- Case Control System Part 1: Basic Usage
	- o 1. Introduction
	- o 2. Creating a Case
	- o 3. Setting up a Case
	- o 4. Building a Case
	- o 5. Running a Case
	- o 6. Cloning a Case
	- o 7. Customizing your input variables
	- o 8. CIME user config directory
	- o 9. Troubleshooting
- Case Control System Part 2: Configuration, Porting, Testing and Use Cases
	- o 1. Main Configuration File
	- o 2. Component sets
	- o 3. Model grids
	- o 4. Defining the machine
	- o 5. Controlling processors and threads
	- o 6. Porting and validating CIME on a new platform
	- o 7. Timers and timing
	- o 8. Testing
	- o 9. Fortran Unit Testing
	- o 10. Multi-instance component functionality
	- o 11. Workflows
	- o 12. Directory content
	- o Indices and tables

### **CESM architecture and CMEPS**

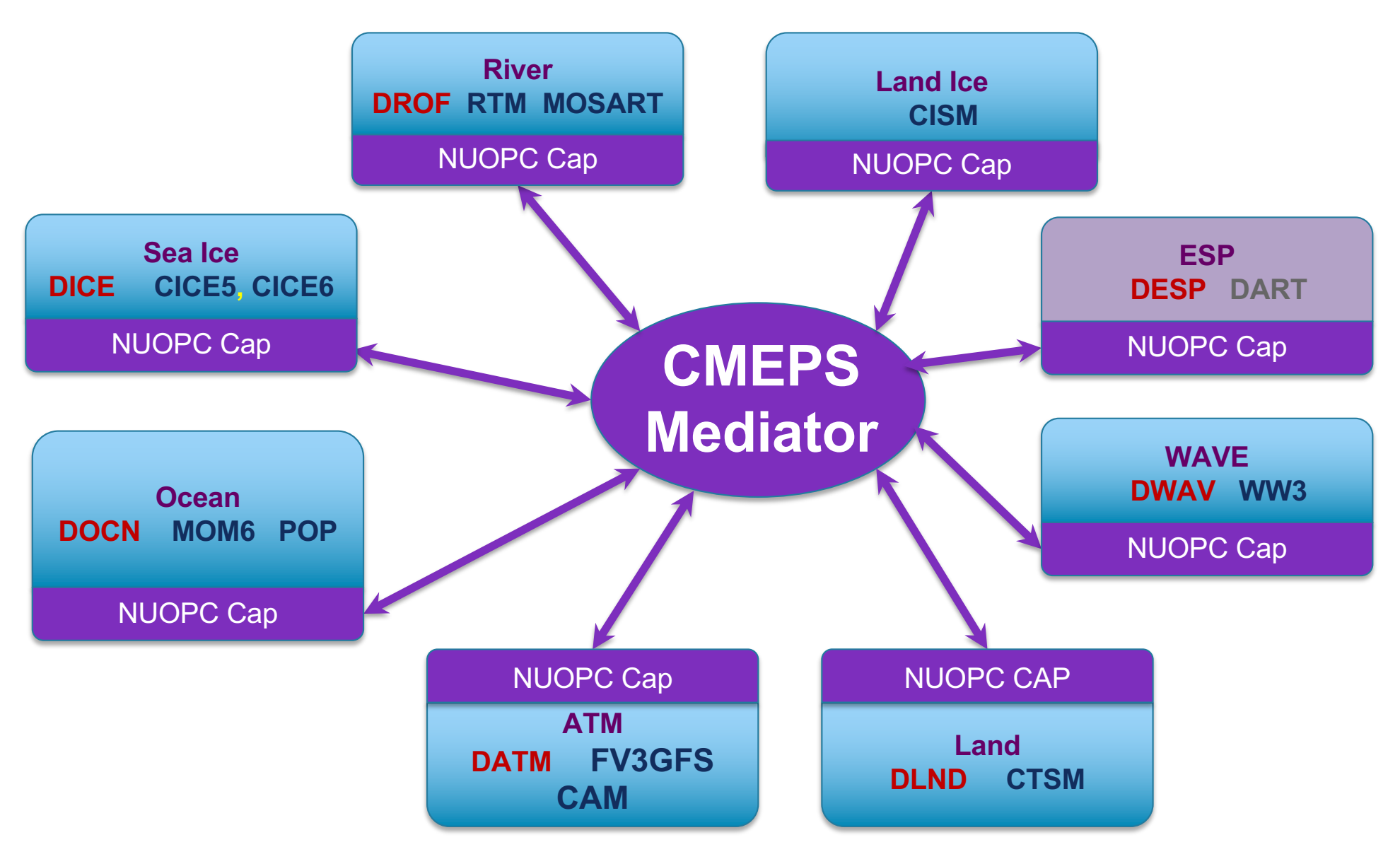

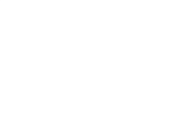

### **Status of CMEPS**

- CESM
	- All CESM components have NUOPC caps and current validation is underway to compare to older MCT/cpl7 infrastructure
	- Plan is to CESM migrate to CMEPS by May 2020
- NOAA/EMC
	- Validation of FV3GFS S2S season and Graduate Student Test carried out (using CIME Case Control System)

[https://github.com/ESCOMP/UFSCOMP/wiki/Milestone:-CMEPS-0](https://github.com/ESCOMP/UFSCOMP/wiki/Milestone:-CMEPS-0.5).5

https://github.com/ESCOMP/UFSCOMP/wiki/Milestone:-CMEPS-0.5- [Appendix-Graduate-Student-Test-Evaluation-SST-Experiment](https://github.com/ESCOMP/UFSCOMP/wiki/Milestone:-CMEPS-0.5-Appendix-Graduate-Student-Test-Evaluation-SST-Experiment)

https://github.com/ESCOMP/UFSCOMP/wiki/Milestone:-CMEPS-0.5- [Appendix-Graduate-Student-Test-Evaluation-Wind-Stress-Experimen](https://github.com/ESCOMP/UFSCOMP/wiki/Milestone:-CMEPS-0.5-Appendix-Graduate-Student-Test-Evaluation-Wind-Stress-Experiment)t

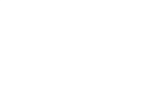

#### **Advantages of CMEPS vs. NEMS**

#### [https://vlab.ncep.noaa.gov/redmine/projects/emc\\_fv3-mom6-cice5/wiki/Running\\_With\\_CMEP](https://vlab.ncep.noaa.gov/redmine/projects/emc_fv3-mom6-cice5/wiki/Running_With_CMEPS)S

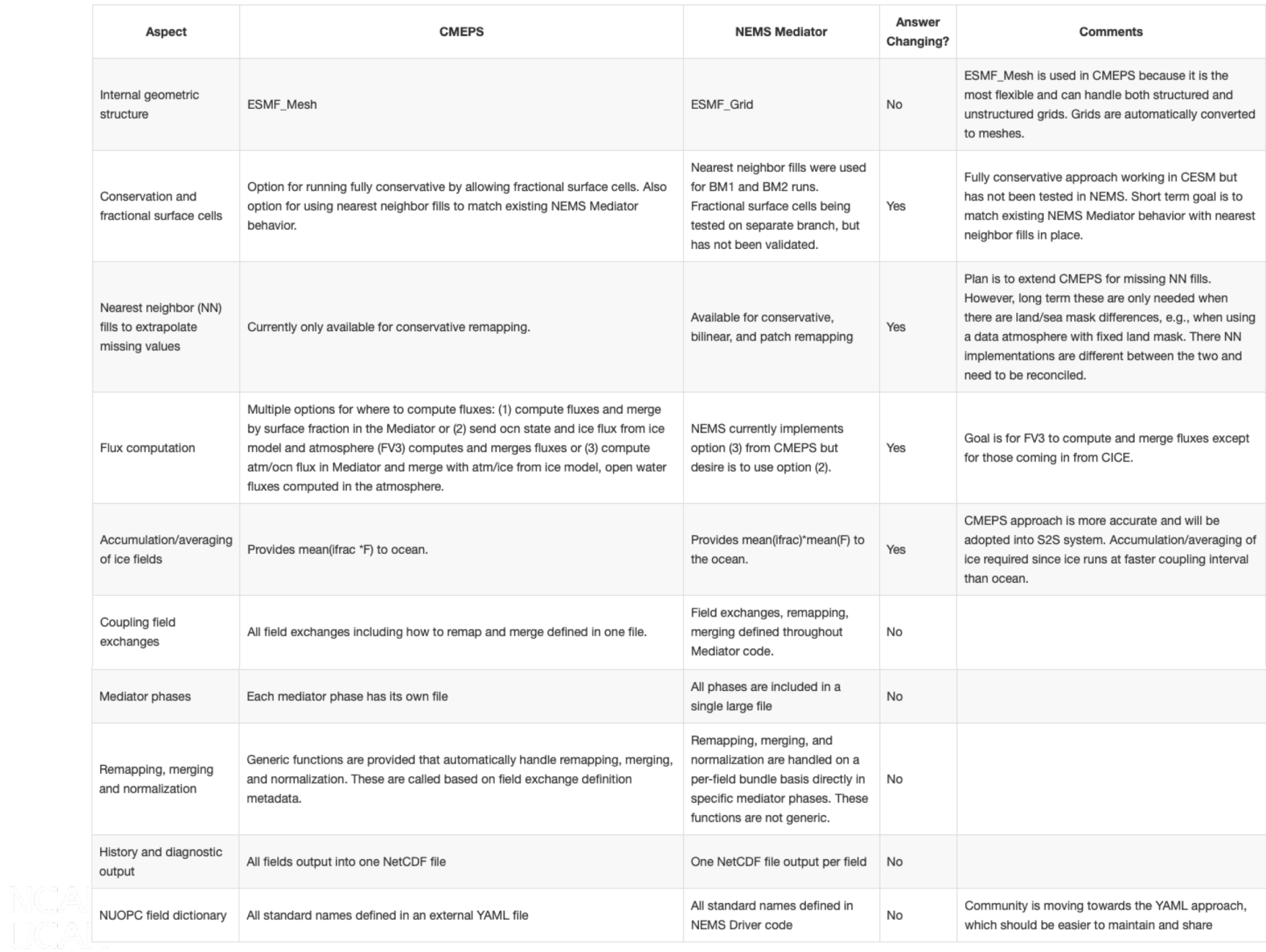